Titelfolie

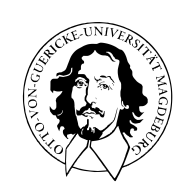

Programmierung und Deskriptive Statistik

BSc Psychologie WiSe 2023/24

Belinda Fleischmann

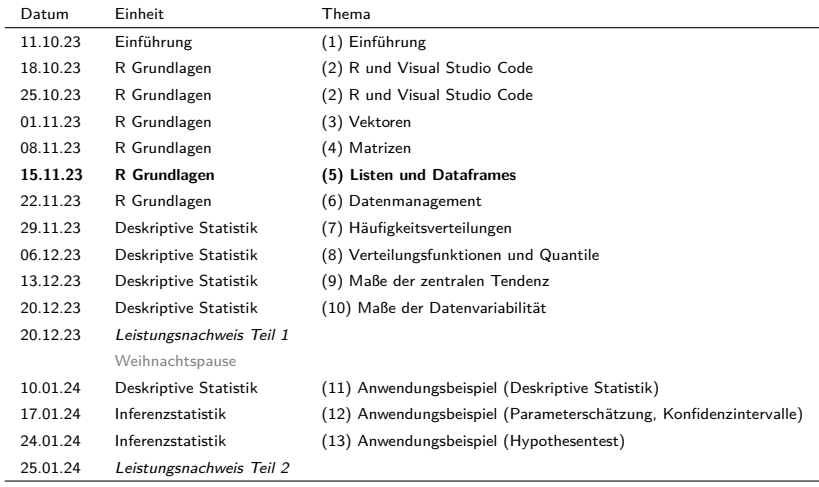

# (5) Listen und Dataframes

Listen

Dataframes

Übungen und Selbstkontrollfragen

**Listen**

Dataframes

Übungen und Selbstkontrollfragen

- Listen sind geordnete Folgen von R Objekten.
- Listen sind rekursiv, können also Objekte verschiedenen Datentyps enthalten.
- Defacto enthalten Listen keine Objekte, sondern Referenzen zu Objekten.

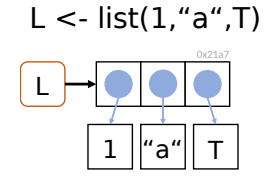

• Listen sind ein wesentlicher Baustein von Dataframes.

Direkte Konkatenation von Listenelementen mit list()

```
L \leftarrow list(c(1, 4, 5), <br>
matrix(1:8, nrow = 2), <br>
\qquad # einer Matrix und
                     matrix(1:8, nrow = 2), exn)
print(L)
 [[1]]<br>[1] 1 4 5
[[2]]
           \begin{bmatrix} 1, 1 \\ 1 \end{bmatrix} \begin{bmatrix} 1, 2 \\ 3 \end{bmatrix} \begin{bmatrix} 1, 3 \\ 5 \end{bmatrix} \begin{bmatrix} 1, 4 \\ 7 \end{bmatrix}\begin{bmatrix} 1, \\ 1, \\ 2, \end{bmatrix} \begin{bmatrix} 1 & 3 & 5 & 7 \\ 2 & 4 & 6 & 8 \end{bmatrix}[[]]]function (x) .Primitive("exp")
```
# einer Funktion

```
Listen können Elemente von Listen sein
```
L <- list(list(1)) # Liste mit Element 1 in einer Liste print(L)

[[1]]<br>[[1]][[1]] [1] 1

c() kann zum Verbinden von Listen genutzt werden

```
L \leftarrow c(list(pi), list("a")) # Konkatenation zweier Listen
print(L)
[[1]]<br>[1] 3.141593
[[2]]
[1] "a"
```
Der Datentyp von Listen ist list

L  $\leftarrow$  list(1:2, "a", log) # Erzeugung einer Liste<br>typeof(L) # Typenbestimmung # Typenbestimmung

[1] "list"

length() gibt die Anzahl der Toplevel Listenelemente aus

```
L \leftarrow list(1:2, list("a", pi), exp) # Liste mit drei Toplevelelementen<br>length(L) # length() ignoriert Elementinhalte
                                                   # length() ignoriert Elementinhalte, length() von L ist also 3
```
[1] 3

#### Die Dimension, Zeilen-, und Spaltenanzahl von Listen ist NULL

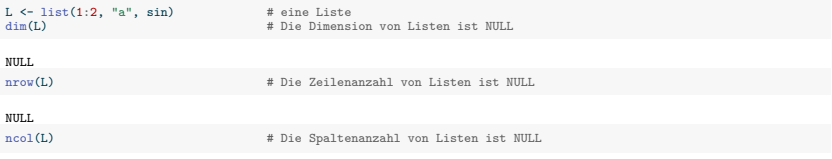

NULL.

### Listenelement vs. Listenelemeninhalt

Einfache eckige Klammern [ ] indizieren **Listenelemente als Listen**

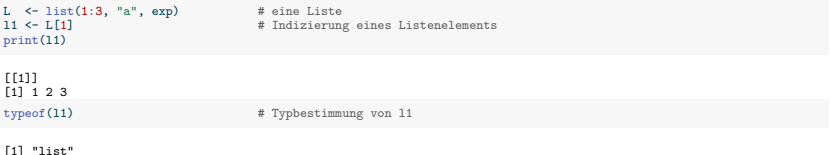

Doppelte eckige Klammern [[ ]] indizieren den **Inhalt von Listenelementen**

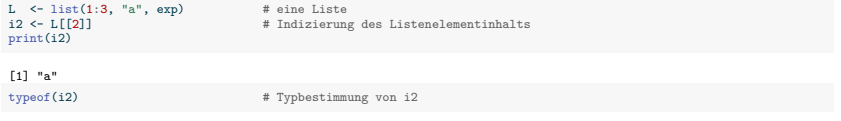

[1] "character"

### Ersetzen von Listenelement(inhalt)en

```
Ersetzen eines Listenelements über einfache eckige Klammer [ ]
```

```
L \langle -11 \rangle = 1ist(1:3, "a", exp) # eine Liste<br>L[1] \langle -4 \rangle:6 # Ersetzung
                                                    # Ersetzung des 1. Listenelementes mit gewünschtem Inhalt
```

```
Warning in L[1] <- 4:6: number of items to replace is not a multiple of
replacement length
```
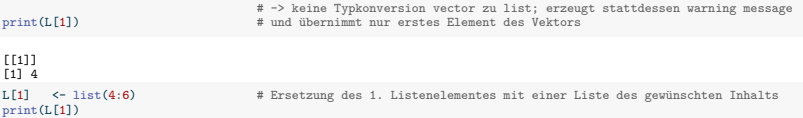

 $[[1]$ ]  $\begin{bmatrix} 11 & 4 & 5 & 6 \end{bmatrix}$ 

Ersetzen des Listenelementinhalts über doppelte eckige Klammern [[ ]]

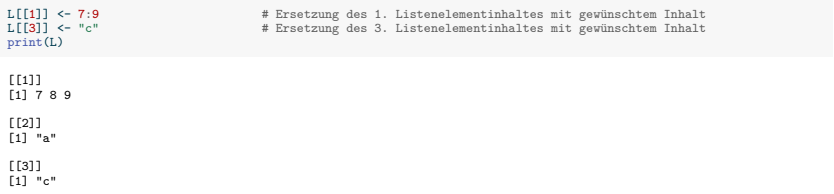

### Prinzipien der Listenindizierung

Die Prinzipien der Listenindizierung sind analog zur Vektorindizierung.

Vektoren positiver Zahlen adressieren entsprechende Elemente

L  $\leftarrow$  list(1:3, "a", pi) # eine Liste<br>print(L[c(1.3)]) # 1, und 3. # 1. und 3. Listenelement  $[[1]$ ]] [1] 1 2 3  $[$ [ $2]$ ]] [1] 3.141593

Vektoren negativer Zahlen adressieren komplementäre Elemente

 $print(L[-c(1, 3)])$  # 2. Listenelement  $[[1]$ ]] [1] "a" Logische Vektoren adressieren Elemente mit TRUE. print(L[c(TRUE, TRUE, FALSE)]) # 1. und 2. Listenelement  $[1]$ ]]  $[1]$  1 2 3 [[2]]  $[1]$  "a"

Listenelementen können bei Erzeugung Namen gegeben werden

```
L \leq list(greta = 1:3, \qquad # eine Liste mit benannten Elementen
         luisa = "a",
         carla = expprint(L)
```
\$greta  $[1] 1 2 3$ 

\$luisa [1] "a"

```
$carla
function (x) .Primitive("exp")
```
Namen werden automatisch als Attribut names gespeichtert und können mit attributes() angezeigt werden

```
print(attributes(L))
```
\$names [1] "greta" "luisa" "carla"

Listenelementen können auch mit names() Namen gegeben werden

```
K \leftarrow list(1:2, TRUE) # eine unbenannte Liste<br>names(K) \leftarrow c("Frodo", "Sam") # Namensgebung mit names()
names(K) \leftarrow c("Frodo", "Sam")print(K)
```
\$Frodo [1] 1 2

\$Sam [1] TRUE Mit Namen können **Listenelemente** ([ ]) und **Listenelementinhalte** ([[ ]]) indiziert werden.

```
L <- list(greta = 1:3, # eine Liste mit benannten Elementen
        luisa = "a",
carla = exp)
                         # Listenelementindizierung
```

```
$carla
function (x) .Primitive("exp")
L[["carla"]] # Listenelementinhaltsinindizierung
```

```
function (x) .Primitive("exp")
```
Mit dem \$-Operator könnne **Listenelementinhalte** indiziert werden.

```
L \leftarrow list(greta = 1:3, # eine Liste mit benannten Elementen
       luisa = "a",
       carla = axnL$greta # Listenelementinhalt
[1] 1 2 3
L$luisa # Listenelementinhalt
[1] "a"
L$carla # Listenelementinhalt
```

```
function (x) .Primitive("exp")
```
Listenarithmetik ist nicht definiert, da Listenelemente unterschiedlichen Typs sein können

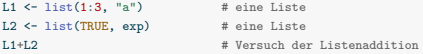

Error in L1 + L2: non-numeric argument to binary operator

#### Listenelementinhalte können bei Passung jedoch arithmetisch verknüpft werden

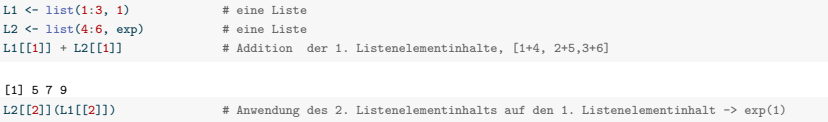

[1] 2.718282

Wie bei Vektoren gilt bei Listen das Copy-on-Modify Prinzip.

"Shallow copy": Listenobjekt wird kopiert, aber nicht die gebundenen Objekte.

lobstr::ref() erlaubt es, dieses Verhalten zu studieren.

```
L1 = list(1.2.3) L2 = L1
```
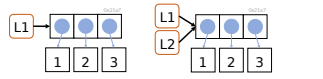

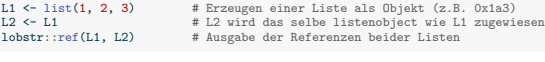

 [1:0x55da32102868] <list> [2:0x55da30ac78b0] <dbl> [3:0x55da30ac78e8] <dbl> [4:0x55da30ac7920] <dbl>

[1:0x55da32102868]

Änderung nur eines Listenelements

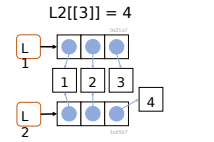

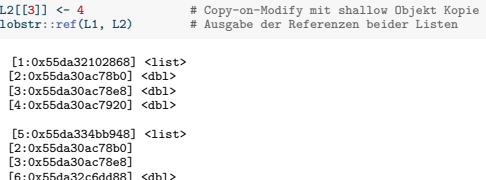

Anmerkung: Die Referenzen der Objekte beziehen sich auf die addressierten Speicherzellen im Arbeitsspeicher. Da bei jeder Neuerstellung von Objekten, neue Speicherzellen vergeben werden, variieren die genauen Adressen bei jeder Neuerstellung von Objekten. Entsprechend werden die mit lobbstr::ref() ausgegebenen Referenzen nicht mit denen in der Abbildung oder bei Replikation zu Hause übereinstimmen.

Listen

# **Dataframes**

Übungen und Selbstkontrollfragen

# Übersicht

- Dataframes sind die zentrale Datenstruktur in R.
- Dataframes stellt man sich am besten als Tabelle vor.
- Die Zeilen und Spalten der Tabelle haben Namen.

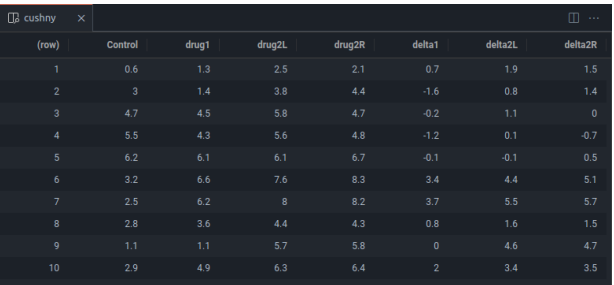

Anmerkung: Der Datensatz cushny ist im R Paket psychTools enthalten und kann nach Installation (install.packages()) und Laden

(library()) mit dem Befehl data(cushny) geladen werden. Mehr Details zu cushny und weiteren Datensätzen hier.

# Übersicht

- Formal ist ein Dataframe eine Liste, deren Elemente Vektoren gleicher Länge sind.
- Die Listenelemente entsprechen den Spalten einer Tabelle.
- Die Vektorelement gleicher Position entsprechen den Zeilen einer Tabelle.

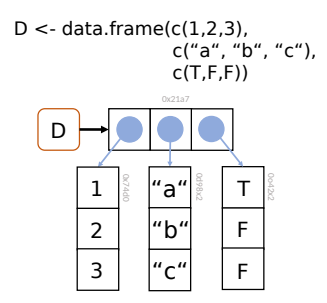

```
data.frame() erzeugt einen Dataframe
```

```
D \leftarrow data.frame(x = letters[1:4], # 1. Spalte mit Name x
              y = 1:4, \qquad 2. Spalte mit Name yz = c(T, T, F, T) # 3. Spalte mit Name z
```
print(D)

x y z 1 a 1 TRUE 2 b 2 TRUE 3 c 3 FALSE 4 d 4 TRUE

Die Spalten des Dataframes müssen gleiche Länge haben

```
D \leftarrow data.frame(x = letters[1:4], # 1. Spalte mit Name x
               v = 1:4, \qquad \qquad \# 2. Spalte mit Name v
                z = c(T, T, F) # 3. Spalte mit Name z
```
Error in data.frame(x = letters[1:4],  $y = 1:4$ ,  $z = c(T, T, F)$ ): arguments imply differing number of rows:

Die Spalten eines Dataframes können offenbar unterschiedlichen Typs sein

⇒ rekursive Datenstruktur.

### Charakterisierung

```
Ein Dataframe hat names(), rownames(), colnames()
```
 $D \leq -$  data.frame(age = c(30, 35, 40, 45), # 1. Spalte height =  $c(178, 189, 165, 171)$ , # 2. Spalte  $weight = c(67, 76, 81, 92)$  # 3. Spalte names(D) # names gibt die Spaltennamen aus

[1] "age" "height" "weight"

colnames(D) # colnames entspricht names

[1] "age" "height" "weight" rownames(D)  $\qquad$  # default rownames sind 1.2...

[1] "1" "2" "3" "4"

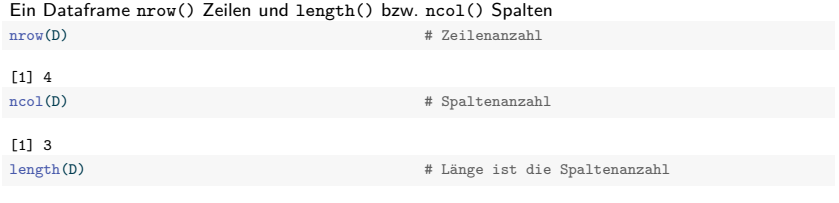

[1] 3

#### View() öffnet den Data Viewer.

View(D)

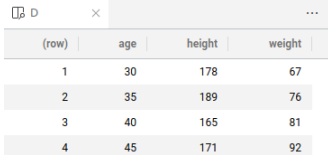

str() zeigt in kompakter Form wesentliche Aspekte eines Dataframes an.

str(D)

```
'data.frame': 4 obs. of 3 variables:
$ age : num 30 35 40 45
$ height: num 178 189 165 171
$ weight: num 67 76 81 92
```
Allgemein zeigt str() in kompakter Form wesentliche Aspekte eines R Objektes an.

Dataframes sind Listen mit Attributen für (column) names und row.names. Dataframes haben class "data.frame".

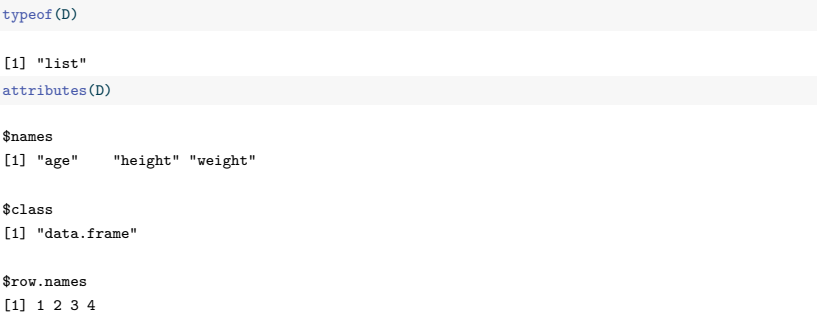

ab dataframes übersicht müssen auch noch slides formate angepasst werden

### Indizierung - Mit einem Index

Die Prinzipien der Indizierung für Vektoren und Matrizen gelten auch für Dataframes

⇒ Bei **einem** Index verhalten sich Dataframes wie **Listen**

```
D \leftarrow data.frame(x = letters[1:4], # 1. Spalte mit Name x
            y = 1:4, \qquad 4 2. Spalte mit Name y
             z = c(T, T, F, T) # 3. Spalte mit Name z
print(D)
 x y z
1 a 1 TRUE
2 b 2 TRUE
3 c 3 FALSE
4 d 4 TRUE
class(D) # D ist ein Dataframe
[1] "data.frame"
v <- D[1] \# 1. Listenelement als Dataframe
v
 x
1 a
2 b
3 c
4 d
class(v) \qquad # v ist ein Dataframe
```
[1] "data.frame"

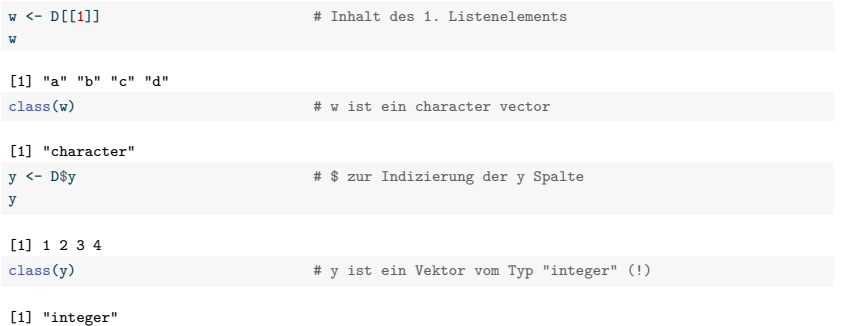

### Indizierung - Mit zwei Indices

Die Prinzipien der Indizierung für Vektoren und Matrizen gelten auch für Dataframes

⇒ Bei **zwei** Indices verhalten sich Dataframes wie **Matrizen**

```
D \leq data.frame(x = letters[1:4], # 1. Spalte mit Name x
             y = 1:4, \qquad 2. Spalte mit Name yz = c(T, T, F, T) # 3. Spalte mit Name z
D[2:3,-2] # 1. Index für Zeilen, 2. Index für Spalten
 x z
2 b TRUE
3 c FALSE
D[c(T, F, T, F),] # 1. Index für Zeilen, 2. Index für Spalten
 x y z
1 a 1 TRUE
3 c 3 FALSE
D[,c("x", "z")] # 1. Index für Zeilen, 2. Index für Spalten
 x z
1 a TRUE
2 b TRUE
3 c FALSE
4 d TRUE
```
- Die Copy-on-Modify Prinzipien für Listen gelten auch für Dataframes
- Modifikation einer Spalte führt zur Kopie der entsprechenden Spalte
- Modifikation einer Zeile führt zur Kopie des gesamten Dataframes

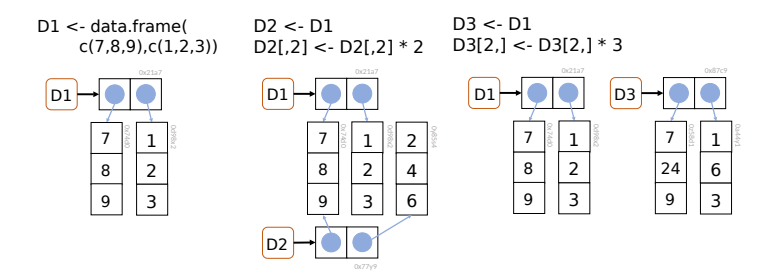

Listen

**Dataframes** 

**Übungen und Selbstkontrollfragen**

- 1. Dokumentieren Sie die in dieser Einheit eingeführten R Befehle.
- 2. Beschreiben Sie in einer Übersicht die R Datenstruktur "List".
- 3. Erzeugen Sie eine Liste mit vier Elementen.
- 4. L sei eine Liste. Bennen und demonstrieren Sie den Unterschied zwischen L[1] und L[[1]].
- 5. Erzeugen Sie zwei Listen und fügen Sie diese zusammen.
- 6. L sei eine Liste. Was gibt length(L) an?
- 7. L sei eine Liste. Was bedeutet dann L\$Student?
- 8. Erläutern Sie den Begriff "Shallow Copy" einer Liste.
- 9. Beschreiben Sie in einer Übersicht die R Datenstruktur "Dataframe".
- 10. Erzeugen Sie einen Dataframe mit vier Spalten.
- 11. D sei ein Dataframe. Was geben rownames(D) und colnames(D) an?
- 12. D sei ein Dataframe. Was ist der Unterschied zwischen D[1] und D[[1]]?
- 13. D sei ein Dataframe. Was ist der Unterschied zwischen D[1] und D[1,1]?
- 14. D sei ein Dataframe. Was bedeutet dann D\$Student?
- 15. Erläutern Sie das Copy-on-modify Prinzip für Dataframes.